Invoice Payment [Database](http://getfiles.inmanuals.com/doc.php?q=Invoice Payment Database Schema) Schema >[>>>CLICK](http://getfiles.inmanuals.com/doc.php?q=Invoice Payment Database Schema) HERE<<<

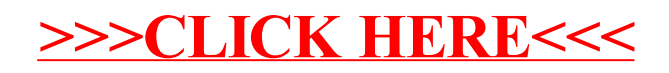